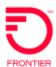

## REQTYP E, ACT N VFO PRODUCT - EUSA 2-Point

Revised: 10/27/2017

| Date      | Revision                                                                               |
|-----------|----------------------------------------------------------------------------------------|
| 8/21/2015 | NEW CTF (California, Texas and Florida) ICSC codes of GT10 and GT11 effective 4-1-2016 |

### Valid ICSC Codes Include:

WV Acquired: FV01

Frontier 13: FV02, FV03, FV04, FV05, FV06, FV07

**CTF:** GT10, GT11

### 001 - Access Service Request (ASR)

#### **Administrative Section**

| Field  | Description                              | Example                                                                                                    |
|--------|------------------------------------------|----------------------------------------------------------------------------------------------------|
| CCNA   | Customer Carrier Name<br>Abbreviation    | customer provided                                                                                                    |
| PON    | Purchase Order Number                    | customer provided <b>Note</b> : This Field is Controlled by Customer                                                                                                    |
| VER    | Version Identification                   | customer provided <b>Note</b> : This Field is Controlled by Customer                                                                                                    |
| ICSC   | Interexchange Customer<br>Service Center | See Valid ICSC Entries <a href="https://wholesale.frontier.com/wholesale/access-services/access-reference-documents">https://wholesale.frontier.com/wholesale/access-services/access-reference-documents</a> |
| DDD    | Desired Due Date                         | Standard Interval                                                                                                    |
| REQTYP | Requisition Type and Status              | Е                                                                                                    |
| ACT    | Activity                                 | N, C, M,T, D or R                                                                                                    |
| LATA   | Local Access Transport<br>Area           | numeric                                                                                                    |
| RTR    | Response Type Requested                  | F                                                                                                    |
| EVCI   | Ethernet Virtual Connection Indicator    | A (This is only for EVC)                                                                                                    |
| CUST   | Customer Name                            | JOHN J. SMITH                                                                                                    |
| UNIT   | Unit Identification                      | С                                                                                                    |

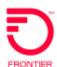

| Field   | Description                                          | Example                                                                                                    |
|---------|------------------------------------------------------|----------------------------------------------------------------------------------------------------|
| PIU     | Percentage of Interstate Usage                       | 100                                                                                                    |
| ACTL    | Access Customer Terminal Location                    | ACTL CLLI (REQTYP S,V); Blank on REQTYP E, X                                                                                        |
| ASC-EC  | Access Service<br>Coordination - Exchange<br>Company | Only needs to be populated on meet point services. Example entry CZ05                                                               |
| CKR     | Customer Circuit Reference                           | Customer circuit ID                                                                                                    |
| ECCKT   | Exchange Company Circuit ID                          | Existing circuit id                                                                                                    |
| QTY     | Quantity                                             | 1                                                                                                    |
| SPEC    | Service and Product<br>Enhancement Code              | See list of Valid SPEC Codes – BASED ON PRODUCT https://wholesale.frontier.com/wholesale/access-services/access-reference-documents |
| BAN     | Billing Account Number                               | Provide BAN or E = Existing                                                                                                    |
| REMARKS | Remarks                                              | As needed                                                                                                    |

### **Bill Section**

| Field           | Description                          | Example                                                                                      |
|-----------------|--------------------------------------|----------------------------------------------------------------------------------------------|
| BILLNM          | Billing Name                         | XYZ Corporation                                                                              |
| SBILLNM         | Secondary Billing Name               | Accounts Receivable                                                                          |
| ACNA            | Access Customer Name<br>Abbreviation | XXX                                                                                          |
| FUSF            | Federal Universal Service Fee        | E or N <b>Note</b> : Refer to the ASOG<br>FUSF field Notes for Assessed or<br>Exempted rules |
| STREET (Bill)   | Street Address (BILL)                | 125 E Main Street                                                                            |
| CITY (Bill)     | City (BILL)                          | Any Town                                                                                     |
| STATE (Bill)    | State/Province (BILL)                | IN                                                                                           |
| ZIP CODE (Bill) | Zip Code (BILL)                      | 99999                                                                                        |
| VTA             | Variable Term Agreement              | 36IS                                                                                         |
| PNUM            | Promotion Number                     | Contains the Forbearance number associated with the request                                  |

### **Contact Section**

| Field                 | Description                               | Example           |
|-----------------------|-------------------------------------------|-------------------|
| INIT                  | Initiator                                 | James Jones       |
| TEL NO (INIT)         | Telephone Number (Initiator)              | 800-888-1234      |
| DSGCON                | Design/Engineering Contact                | William Moore     |
| TEL NO (DSG CON)      | Telephone Number (Design Contact)         | 314-555-1234      |
| DRC                   | Design Routing Code                       | AN3               |
| STREET (DSG<br>CON)   | Street Address (Design Contact)           | 123 Market Street |
| CITY (DSG CON)        | City (Design Contact)                     | Any Town          |
| STATE (DSG CON)       | State/Province (Design Contact)           | IN                |
| ZIP CODE (DSG<br>CON) | Zip Code (Design Contact)                 | 99999             |
| IMPCON                | Implementation Contact                    | Jane Smith        |
| TEL NO (IMP CON)      | Telephone Number (Implementation Contact) | 714-555-7899      |

## 013 - End User Special Access

### **Circuit Detail Section**

| Field  | Description                                       | Example                                                                                                    |
|--------|---------------------------------------------------|----------------------------------------------------------------------------------------------------|
| NC     | Network<br>Channel Code                           | Note: Customers must refer to iconectiv for accurate NC/NCI/SECNCI combinations or refer to the NC/NCI/SECNCI job aid found at <a href="https://wholesale.frontier.com/wholesale/access-services/nc-nci-secnci-job-aids">https://wholesale.frontier.com/wholesale/access-services/nc-nci-secnci-job-aids</a>   |
| NCI    | Network<br>Channel<br>Interface Code              | Note: Customers must refer to iconectiv for accurate NC/NCI/SECNCI combinations or refer to the NC/NCI/SECNCI job aid found at <a href="https://wholesale.frontier.com/wholesale/access-services/nc-nci-secnci-job-aids">https://wholesale.frontier.com/wholesale/access-services/nc-nci-secnci-job-aids</a> . |
| SECNCI | Secondary<br>Network<br>Channel<br>Interface Code | Note: Customers must refer to iconectiv for accurate NC/NCI/SECNCI combinations or refer to the NC/NCI/SECNCI job aid found at <a href="https://wholesale.frontier.com/wholesale/access-services/nc-nci-secnci-job-aids">https://wholesale.frontier.com/wholesale/access-services/nc-nci-secnci-job-aids</a>   |
| SR     | Special Routing                                   | Optional – See ASOG for rules                                                                                                    |

## **Primary Location Section**

| Field   | Description                    | Example                                                 |
|---------|--------------------------------|---------------------------------------------------------|
| PRILOC  | Primary Location Indicator     | E (For End User address) or C + CLLI                    |
| CFA     | Connecting Facility Assignment | Optional; Only needed if riding a higher level facility |
| REMARKS | Remarks                        | UPGRADE PVC SPEED TO XXX                                |

### **Secondary Location Section**

| Field   | Description                    | Example                                                 |
|---------|--------------------------------|---------------------------------------------------------|
| SECLOC  | Primary Location Indicator     | E (For End User address) or C + CLLI                    |
| CFA     | Connecting Facility Assignment | Optional; Only needed if riding a higher level facility |
| REMARKS | Remarks                        | UPGRADE PVC SPEED TO XXX                                |

## 015 - Service Address Location Information (SALI)

## **NOTE**: If both end of the requested circuit are end use addresses, you would have a SALI form for EACH location

| Field    | Description                 | Example         |
|----------|-----------------------------|-----------------|
| PI       | Primary Location Identifier | Υ               |
| EUNAME   | End User Name               | XYC CORPORATION |
| SANO     | Address Number              | 450             |
| SASF     | Address Number Suffix       | 42006           |
| SASD     | Street Directional Prefix   | SW              |
| SASN     | Street Name                 | Main Street     |
| CITY     | City                        | Rochester       |
| SATH     | Street Type                 | LN              |
| SASS     | Street Directional Suffix   | NW              |
| ZIP CODE | Zip Code                    | 99999           |
| LD1      | Location Designator #1      | FL              |
| LV1      | Location Value #1           | 12              |
| LD2      | Location Designator #2      | WING            |
| STATE    | State                       | NY              |
| LV2      | Location Value #2           | 2               |
| LD3      | Location Designator #3      | STE             |
| LV3      | Location Value #3           | 23A             |
| LCON     | Local Contact               | John Smith      |
| ACTEL    | Access Telephone Number     | 585-222-3456    |

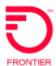

#### 018 - Multi-EC

| Access Service Coordination Company Detail |                                                  |                                                                           |  |
|--------------------------------------------|--------------------------------------------------|---------------------------------------------------------------------------|--|
| Field                                      | Description                                      | Example                                                                   |  |
| ICSC                                       | Interexchange Customer Service Center (ASC-EC)   | ICSC code of controlling company i.e. CZ05                                |  |
| BAN                                        | Billing Account Number (ASC-EC)                  | Billing account number of controlling company - i.e. E (for existing)     |  |
| HBAN                                       | High Capacity Billing Account Number (ASC-EC)    | Billing account number of controlling company - i.e. E (for existing)     |  |
| Other Exch                                 | ange Company Detail Section                      |                                                                           |  |
| An entry is                                | needed for EACH company involved                 | ved with the service request                                              |  |
| Field                                      | Description                                      | Example                                                                   |  |
| ICSC                                       | Interexchange Customer Service Center (OEC-EC)   | ICSC code of the non-controlling company i.e. VZ05                        |  |
| OECACT                                     | Other Exchange Company<br>Activity               | Only valid entry is K for cancel                                          |  |
| BAN                                        | Billing Account Number (OEC-EC)                  | Billing account number of non-controlling company - i.e. E (for existing) |  |
| HBAN                                       | High Capacity Billing Account<br>Number (OEC-EC) | Billing account number of non-controlling company - i.e. E (for existing) |  |

This is an ASR Sample. There are other ASOG fields not included in this documentation. Please refer to ASOG for all field definitions. You may also reference Frontier's Custom Business rules: <a href="https://wholesale.frontier.com/wholesale/access-services/access-reference-documents">https://wholesale.frontier.com/wholesale/access-services/access-reference-documents</a>

For further assistance, please contact your Frontier Account Manager.

DISCLAIMER: THIS DOCUMENTATION IS FOR INFORMATIONAL PURPOSES ONLY AND DOES NOT OBLIGATE FRONTIER TO PROVIDE SERVICES IN THE MANNER DESCRIBED IN THIS DOCUMENT. FRONTIER RESERVES THE RIGHT AS ITS SOLE OPTION TO MODIFY OR REVISE THE INFORMATION IN THIS DOCUMENT AT ANY TIME WITHOUT PRIOR NOTICE. IN NO EVENT SHALL FRONTIER OR ITS AGENTS, EMPLOYEES, DIRECTORS, OFFICERS, REPRESENTATIVES OR SUPPLIERS BE LIABLE UNDER CONTRACT, WARRANTY, TORT (INCLUDING BUT NOT LIMITED TO NEGLIGENCE OF FRONTIER), OR ANY OTHER LEGAL THEORY, FOR ANY DAMAGES ARISING FROM OR RELATING TO THIS DOCUMENT OR ITS CONTENTS, EVEN IF ADVISED OF THE POSSIBLITY OF SUCH DAMAGES.